# Comment Rapid7 répond aux 40 règles d'hygiène informatique de l'ANSSI

Selon l'Agence nationale de la sécurité des systèmes d'information (ANSSI), de nombreuses attaques informatiques auraient pu être évitées si des mesures de base avaient été appliquées. Le guide des 40 règles d'hygiène a été développé pour aider les organisations à mettre en œuvre les règles de sécurité essentielles, afin de protéger leurs systèmes d'information. Les solutions de cybersécurité de Rapid7 peuvent vous aider à appliquer et surveiller la bonne exécution de ces règles et ainsi diminuer le risque d'attaque.

## **I – CONNAÎTRE LE SYSTÈME D'INFORMATION ET SES UTILISATEURS**

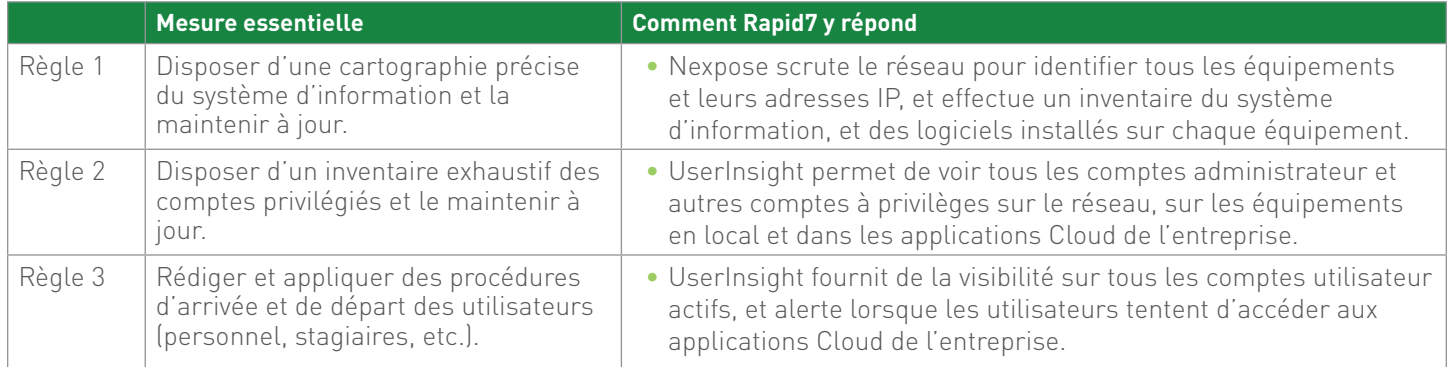

#### **II – MAÎTRISER LE RÉSEAU**

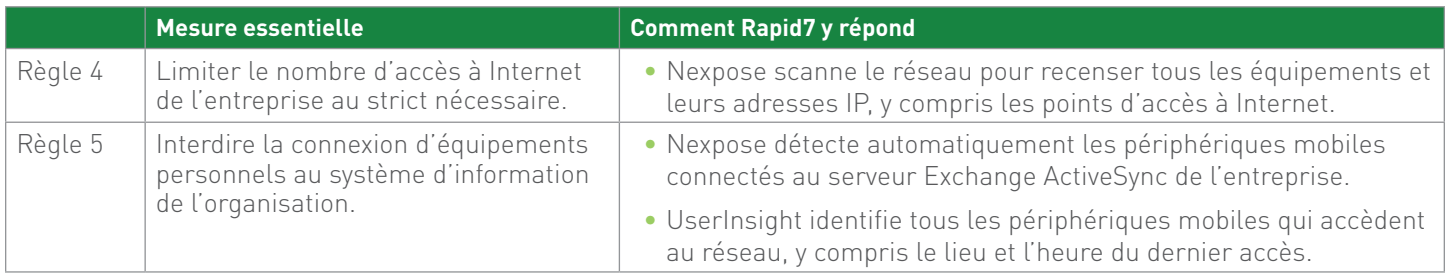

## **III – METTRE À NIVEAU LES LOGICIELS**

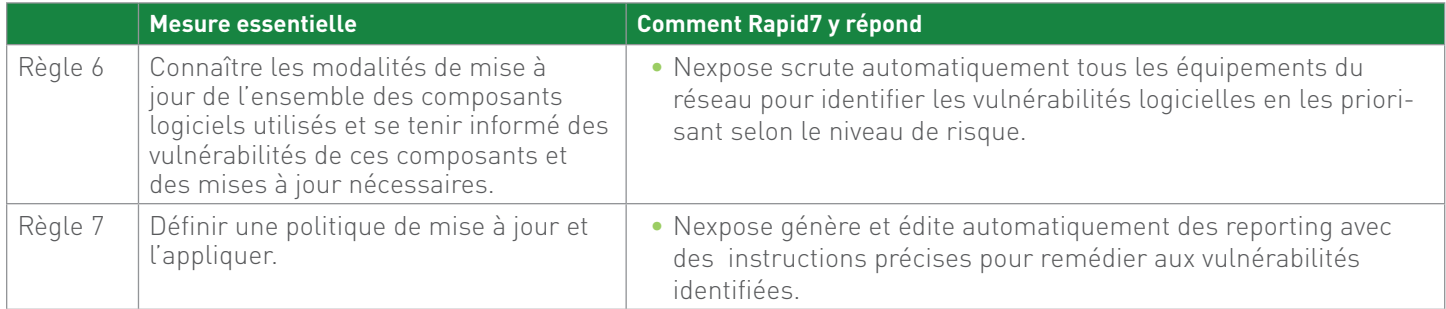

#### **IV – AUTHENTIFIER L'UTILISATEUR**

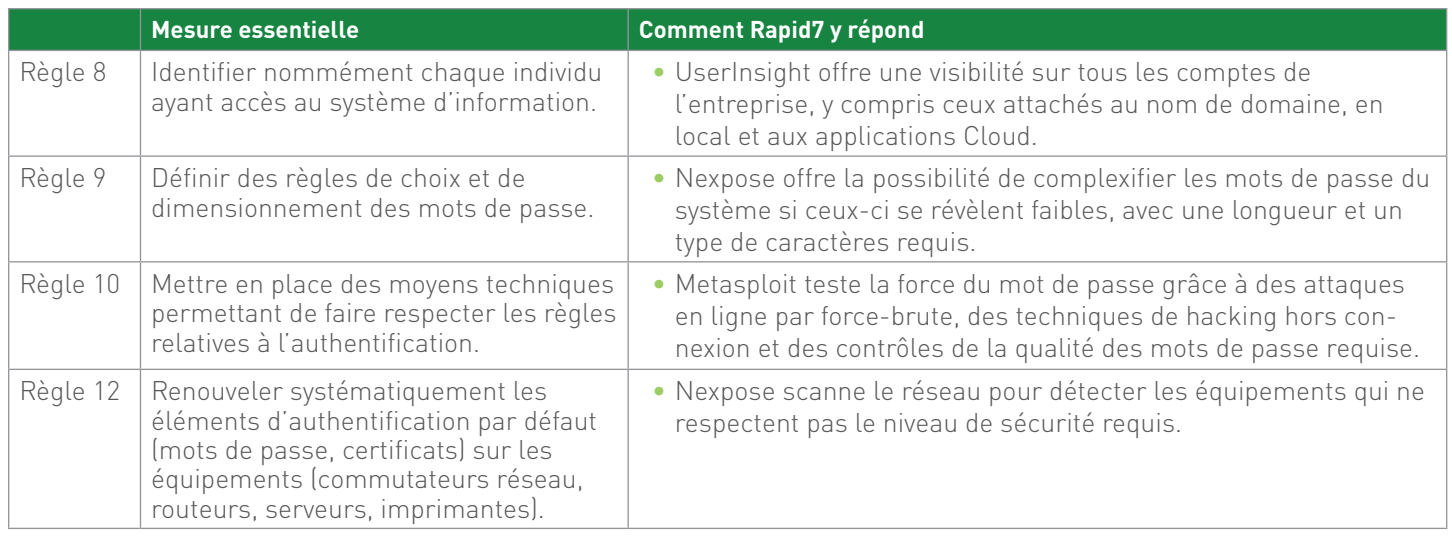

## **V – SÉCURISER LES POSTES DE TRAVAIL**

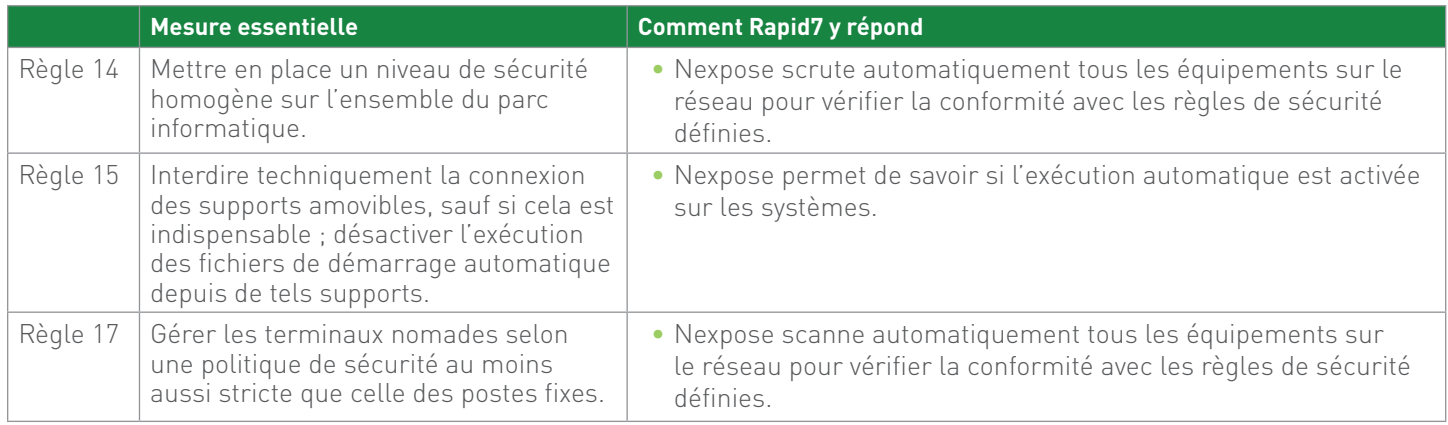

# **VI – SÉCURISER L'INTÉRIEUR DU RÉSEAU**

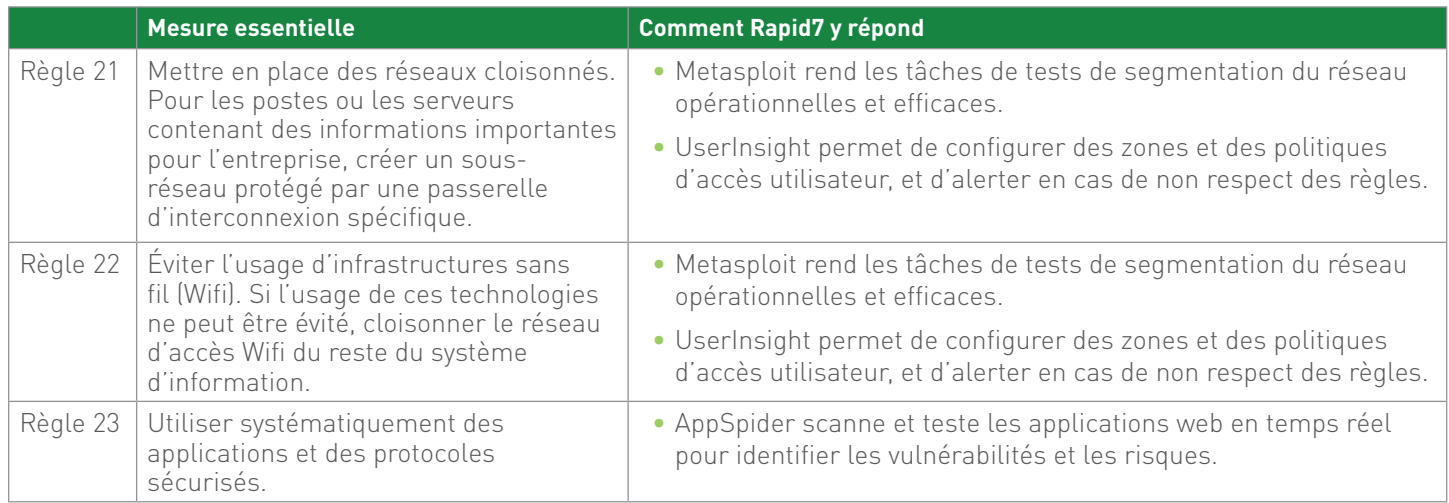

### **VIII – SURVEILLER LES SYSTÈMES**

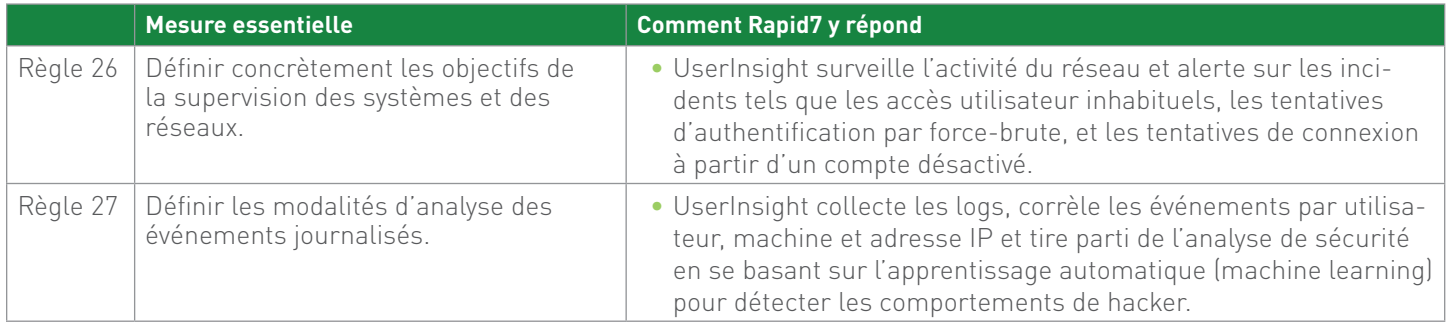

# **XI – ORGANISER LA RÉACTION EN CAS D'INCIDENT**

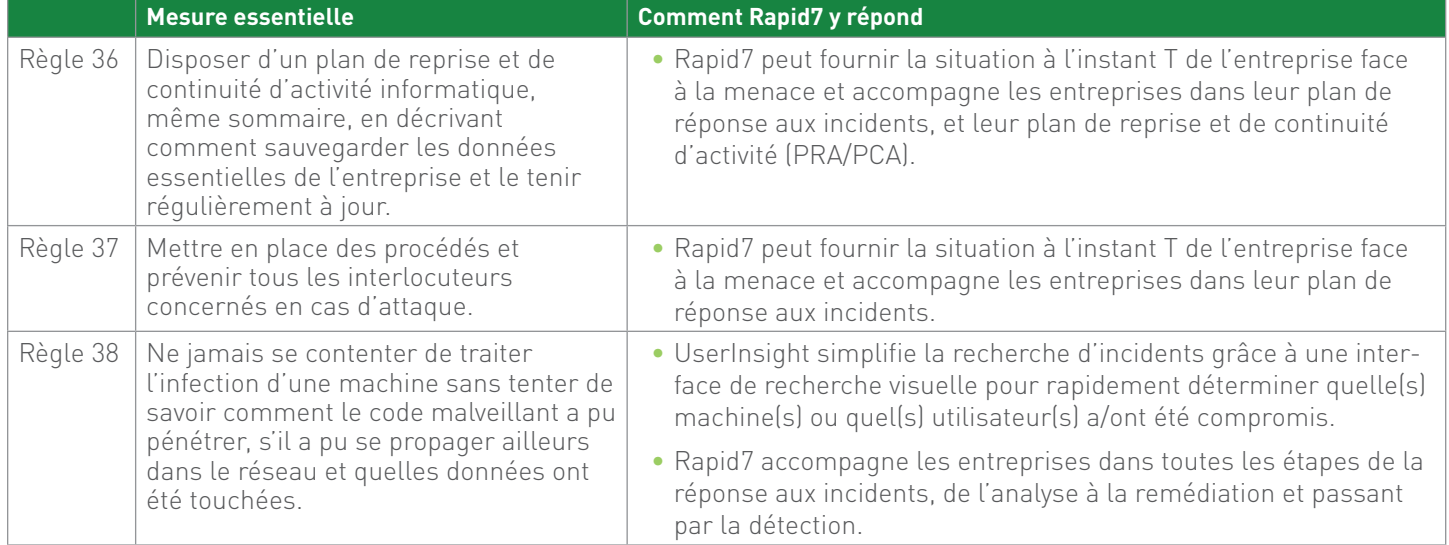

#### **XII – SENSIBILISER**

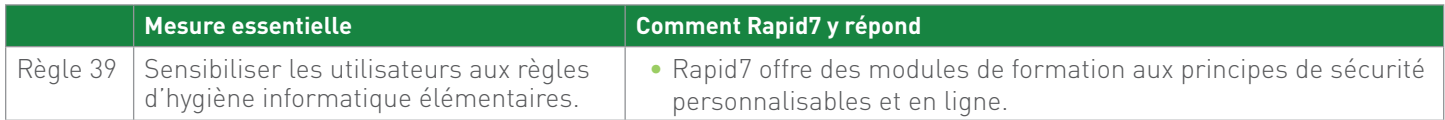

## **XIII – FAIRE AUDITER LA SÉCURITÉ DU SYSTEME D'INFORMATION**

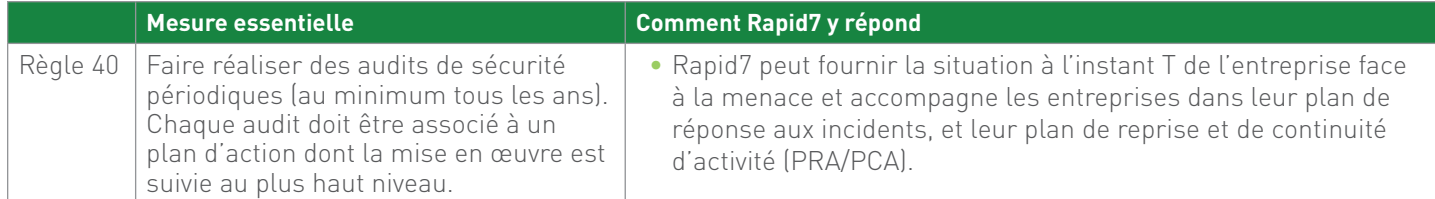

#### **A propos de Rapid7**

Rapid7 est un éditeur majeur de solutions de sécurité analytique des données qui permettent aux entreprises de mettre en œuvre une approche active de la cyber sécurité. Les solutions de Rapid7 permettent aux entreprises de prévenir les attaques en fournissant une visibilité sur les vulnérabilités et de détecter rapidement les compromissions de sécurité, d'évaluer les violations et de corriger les causes sous-jacentes des attaques. Rapid7 a gagné la confiance de plus de 4150 entreprises dans 90 pays, dont 34% du Fortune 1000. Pour en savoir plus: www.rapid7.com.

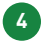